# **TRAINING OFFERING**

#### **You can reach us at:**

9201 Dry Creek Rd. Centennial, CO 80112, United States

Email: arrow\_learning@arrow.com Phone: 303 790 2330

## **IBM Cognos Analytics: Author Reports Advanced (v11.0.x)**

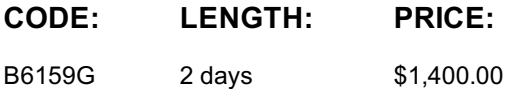

## **Description**

This offering teaches Professional Report Authors about advanced report building techniques using relational data models, dimensional data, and ways of enhancing, customizing, managing, and distributing professional reports. The course builds on topics presented in the Fundamentals course. Activities will illustrate and reinforce key concepts during this learning activity.

### **Objectives**

Create query models

- Build a query and connect it to a report
- Answer a business question by referencing data in a separate query
- Create reports based on query relationships
- Create join relationships between queries
- Combine data containers based on relationships from different queries Describe the dimensional approach to queries
- Create a report comparing the percentage of change
- Introduction to dimensional data in reports Dimensional report context
- Use members to create reports • Identify sets and tuples in reports
- Examine dimensional report members • Examine dimensional report measures
- 
- 
- $\cdot$  Use query calculations and set definitions  $\cdot$  Use the default measure to create a summarized column in a report Focus your dimensional data Calculations and dimensional functions
- Focus your report by excluding members of a defined set Examine dimensional functions
- Compare the use of the filter() function to a detail filter • Show totals and exclude members
- Filter dimensional data using slicers
- Create a percent of base calculation

- Create advanced dynamic reports
- Use query macros
- Control report output using a query macro
- Create a dynamic growth report

• Create a report that displays summary data before detailed data and uses singletons to summarize information Design effective prompts

- Create a prompt that allows users to select conditional formatting values
- Create a prompt that provides users a choice between different filters
- Create a prompt to let users choose a column sort order
- Create a prompt to let users select a display type
- Examine the report specification
- Examine report specification flow
- Identify considerations when modifying report specifications
- Customize reporting objects
- Distribute reports
- Burst a report to email recipients by using a data item
- Burst a list report to the IBM Cognos Analytics portal by using a burst table
- Burst a crosstab report to the IBM Cognos Analytics portal by using a burst table and a master detail relationship Introduction to IBM Cognos Active Reports
- Enhance user interaction with HTML
- Examine Active Report controls and variables
- 
- 
- Create interactive reports using HTML
	- Create a simple Active Report using Static and Data-driven controls
- Include additional information with tooltips Change filtering and selection behavior in a report • Create interaction between multiple controls and variables
- Send emails using links in a report Active Report charts and decks
- Create an Active Report with a Data deck
- Use Master detail relationships with Decks
- Optimize Active Reports
- Create an Active Report with new visualizations

**Page 2 of 3**

- Introduction to dimensional reporting concepts
- Examine data sources and model types
- 
- Apply report authoring styles
- 

#### **Audience**

Report Authors

## **Prerequisites**

- Knowledge of your business requirements
- IBM Cognos Analytics for Consumers (v11.0) WBT or equivalent knowledge
- IBM Cognos Analytics: Author Reports Fundamentals (v11.0.x) or equivalent knowledge

## **Programme**

Create query models

- Build a query and connect it to a report
- Answer a business question by referencing data in a separate query
- Create reports based on query relationships
- Create join relationships between queries
- Combine data containers based on relationships from different queries Describe the dimensional approach to queries
- Create a report comparing the percentage of change
- Introduction to dimensional data in reports Dimensional report context
- Use members to create reports
- Examine dimensional report members • Examine dimensional report measures
- Identify sets and tuples in reports
- $\bullet$  Use query calculations and set definitions $\bullet$  Use the default measure to create a summarized column in a report Calculations and dimensional functions
- Focus your dimensional data
- Focus your report by excluding members of a defined set Examine dimensional functions
- Compare the use of the filter() function to a detail filter Show totals and exclude members
	- Create a percent of base calculation
- Filter dimensional data using slicers Create advanced dynamic reports
	-
- Use query macros
- Control report output using a query macro
- Create a dynamic growth report
- Create a report that displays summary data before detailed data and uses singletons to summarize information Design effective prompts
- Create a prompt that allows users to select conditional formatting values
- Create a prompt that provides users a choice between different filters
- Create a prompt to let users choose a column sort order
- Create a prompt to let users select a display type
- Examine the report specification
- Examine report specification flow
- Identify considerations when modifying report specifications
- Customize reporting objects
- Distribute reports
- Burst a report to email recipients by using a data item
- Burst a list report to the IBM Cognos Analytics portal by using a burst table
- Burst a crosstab report to the IBM Cognos Analytics portal by using a burst table and a master detail relationship Introduction to IBM Cognos Active Reports

Enhance user interaction with HTML

- Examine Active Report controls and variables
- Create interactive reports using HTML • Create a simple Active Report using Static and Data-driven controls
- Include additional information with tooltips Change filtering and selection behavior in a report
- Send emails using links in a report • Create interaction between multiple controls and variables
- Active Report charts and decks
- Create an Active Report with a Data deck
- Use Master detail relationships with Decks
- Optimize Active Reports
- Create an Active Report with new visualizations

## **Session Dates**

On request. Please contact us

## **Additional Information**

This training is also available as onsite training. Please contact us to find out more.

- Introduction to dimensional reporting concepts
- 
- Apply report authoring styles
- 
- Examine data sources and model types
- -